Sharalike: creare video con immagini online

Scritto da Administrator Lunedì 18 Settembre 2017 21:32

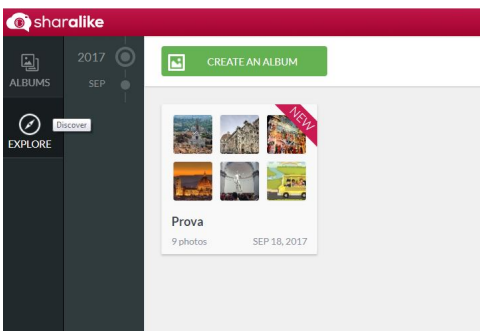

 Nel momento in cui Youtube annuncia la cessazione di Photo Slideshow, servizio di creazion e video con immagini

, vi suggerisco un semplice ed efficace strumento da utilizzare in alternativa.

{loadposition user7}

 Si tratta di Sharalike, piattaforma disponibile in versione desktop e mobile, che senza particolari fronzoli, permette di costruire video caricando le vostre immagini .

 Una volta registrati, dovrete creare un album di foto e poi passare all'editing che consente di disporre la sequenza delle immagini, di scegliere tra diverse modalità di transizione delle immagini e la colonna sonora che può integrare tracce audio già disponibili o da caricare dalle vostre playlist.

 Al termine potrete ovviamente utilizzare il link generto o i codici da incorporare per condividere il video.

Sotto un esempio di utilizzo di Sharalike

Vai su Sharalike

{jcomments on}

{loadposition user6}